## **ECS Photoshop Tutorial "My Resort!" Model / Gradesheet (60 pts.)**

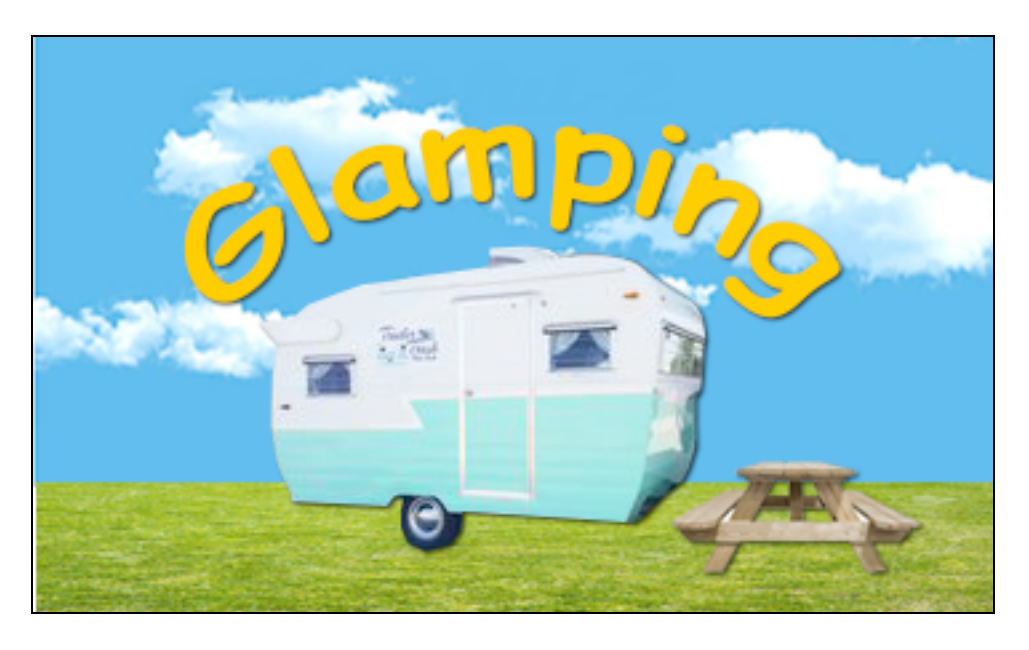

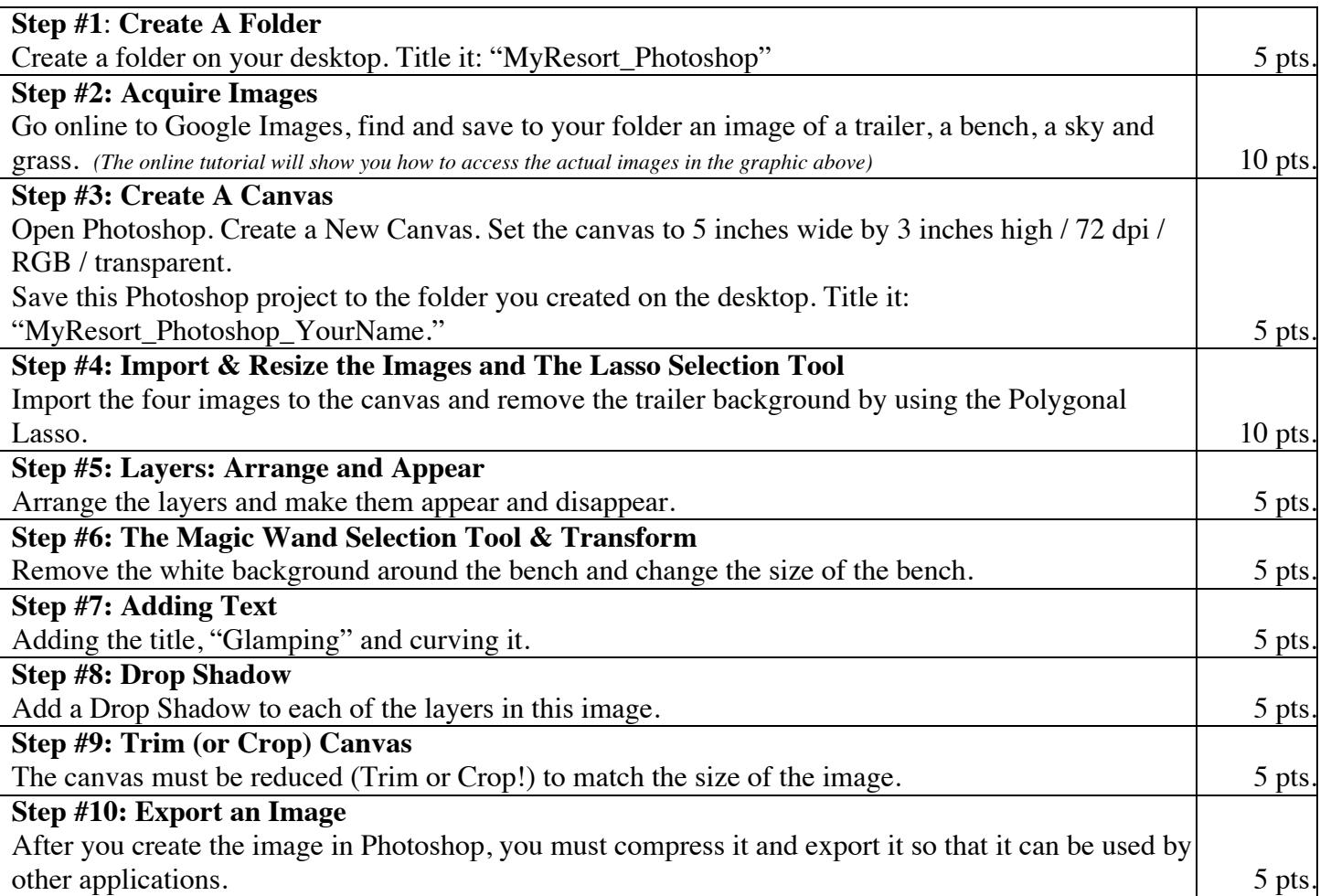